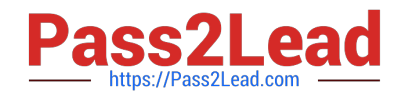

# **HPE2-Z40Q&As**

Delta - Applying Aruba Switching Fundamentals for Mobility

# **Pass HP HPE2-Z40 Exam with 100% Guarantee**

Free Download Real Questions & Answers **PDF** and **VCE** file from:

**https://www.pass2lead.com/hpe2-z40.html**

100% Passing Guarantee 100% Money Back Assurance

Following Questions and Answers are all new published by HP Official Exam Center

**C** Instant Download After Purchase

**83 100% Money Back Guarantee** 

- 365 Days Free Update
- 800,000+ Satisfied Customers  $603$

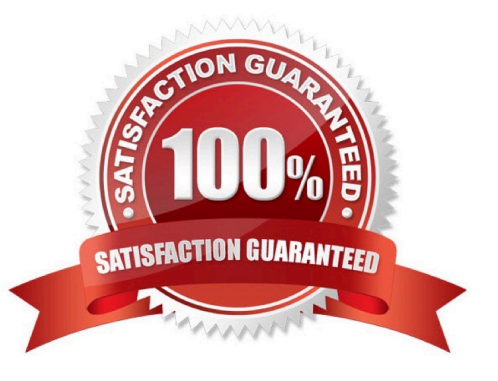

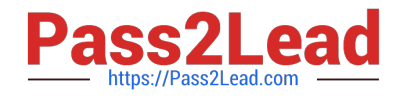

#### **QUESTION 1**

Refer to the exhibit.

```
VSF-Switch# show vsf lldp-mad status
MAD device IP
                                         : 10.1.0.2: 1/A1, 1/B1, 2/A1, 2/B1,
MAD-probe portset
 VSF split
                                         : No
MAD probe originator
                                         : No
 Number of probe requests sent
                                         : 0Number of probe responses received
                                         : 0MAD Active Fragment
                                         ÷
                                          Yes
```
What does the command output in the exhibit indicate about the status of an Aruba Virtual Switching Framework (VSF) fabric?

A. The second member of the VSF fabric has not yetjoined the fabric, so LLDP-NIAD is not operational.

B. The two members of the VSF fabric cannot contact each other, and the other member is the active member.

C. The two members of the VSF fabric are currently connected.

D. The two members of the VSF fabric cannot contact each other and this member is the active member.

Correct Answer: B

#### **QUESTION 2**

An ArubaOS switch has no passwords or user accounts configured on it. A network administrator then enters these commands: Switch(config)# password manager user-name admin1 plaintext mysecret1 Switch(config)# password manager user-name admin2 plaintext mysecret2 Switch(config)# aaa authentication local-user admin3 group Level-15 Password plaintext New password for admin3: hpe Please retype new password for admin3: hpe Which users can access the switch CU and use enable and global configuration commands?

- A. Admin1 and admin2
- B. admin2 and admin3
- C. admin1 and admin3
- D. admin1 admin2, and admin3

Correct Answer: C

#### **QUESTION 3**

A network administrator configures LLDP-MAD on an Aruba Virtual Switching Framework (VSF) fabric The administrator needs to enter an SNMP community string after v2c in this command: Swich(config)# vsf Ildp-mad ipv4 10.1.0.2 v2c

Which SNMP community string should the administrator enter?

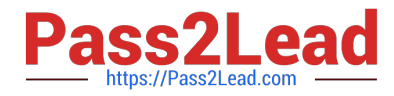

- A. one configured for the VSF fabric on AirWave.
- B. one configured on the device at 10.1.0.2.
- C. one configured on the standby member in the fabric.
- D. one configured on the VSF fabric as a whole.

Correct Answer: C

### **QUESTION 4**

A network administrator needs to reach an ArubaOS switch CU at a management IP address The

administrator also needs to ensure that the switch entirely rejects Telnet and SSH connections from users

in data VLANs.

How can the administrator meet these goals?

A. Configure the management IP address on the default VLAN and set a manager password.

B. Configure the management IP address on a VTY interface and bind an ACL to this interface.

C. Configure the management IP address on any VLAN except the default VLAN. Set a manager and operator password .

D. Configure the management IP address on the OOBM port and configure the switch to listen for Telnet and SSH only on this port.

Correct Answer: D

## **QUESTION 5**

Refer to the exhibit.

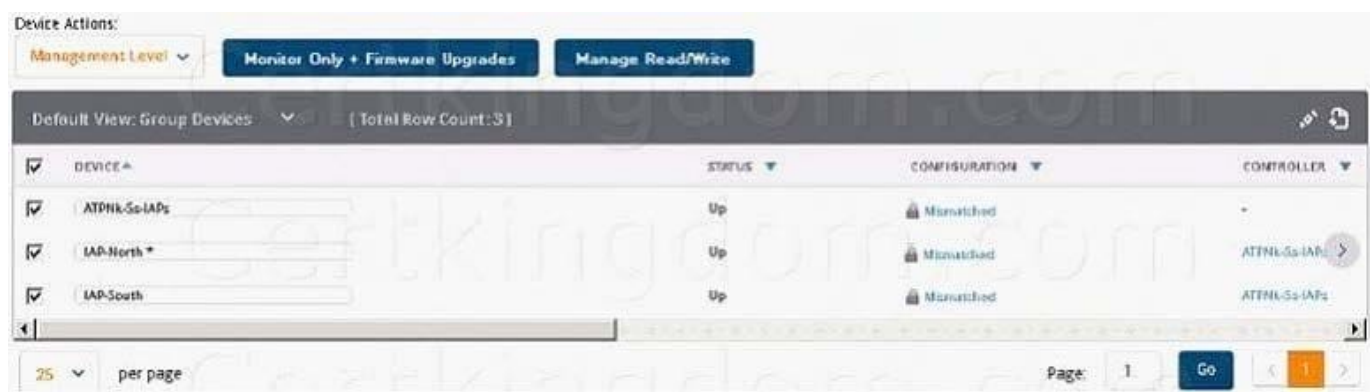

An Aruba Instant cluster is added in Aruba AirWave. A network administrator needs to change the cluster management level to Manage Read/Write. The exhibit shows the current status for the cluster. What should the administrator do before changing the management level?

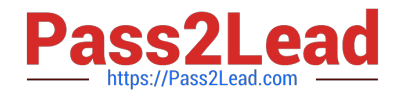

A. Determine why AirWave cannot contact the cluster and resolve any connectivity issues in the network.

B. Check the cluster SNMP credentials and resolve the mismatch between the cluster credentials and AirWave credentials.

C. Investigate why the cluster configuration does not match the group configuration template and resolve any issues.

D. Verify that the cluster is configured with the same shared key that is configured in the global AirWave settings.

Correct Answer: D

[Latest HPE2-Z40 Dumps](https://www.pass2lead.com/hpe2-z40.html) [HPE2-Z40 VCE Dumps](https://www.pass2lead.com/hpe2-z40.html) [HPE2-Z40 Braindumps](https://www.pass2lead.com/hpe2-z40.html)